VŠB TECHNICKÁ **KATEDRA FAKULTA UNIVERZITA ELEKTROTECHNIKY INFORMATIKY** ارزا **OSTRAVA** A INFORMATIKY

# **ASP.NET Core**

Ing. Jan Janoušek

**VŠB TECHNICKÁ FAKULTA KATEDRA UNIVERZITA ELEKTROTECHNIKY INFORMATIKY** llıl **OSTRAVA** A INFORMATIKY

## **NuGet**

- Správce balíčků pro .NET (pro jakýkoliv typ aplikace).
- Není závislý na ASP.NET.
- Zjednodušuje instalaci, správu a aktualizaci závislostí.
- [https://www.nuget.org](https://www.nuget.org/)
- Integrace do VS Package Manager Console a Package Manager.
- ASP.NET Core je distribuován právě pomocí NuGet balíčků <https://www.nuget.org/packages?q=Microsoft.AspNetCore&sortBy=relevance>

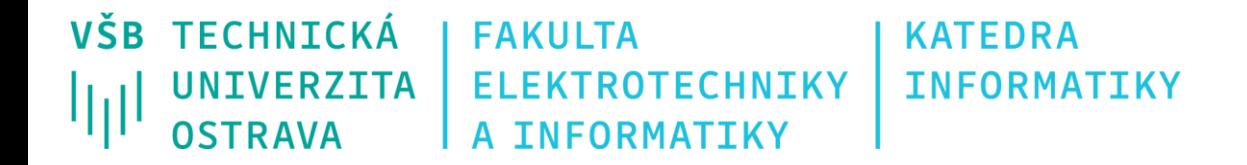

#### **Architektura ASP.NET Core**

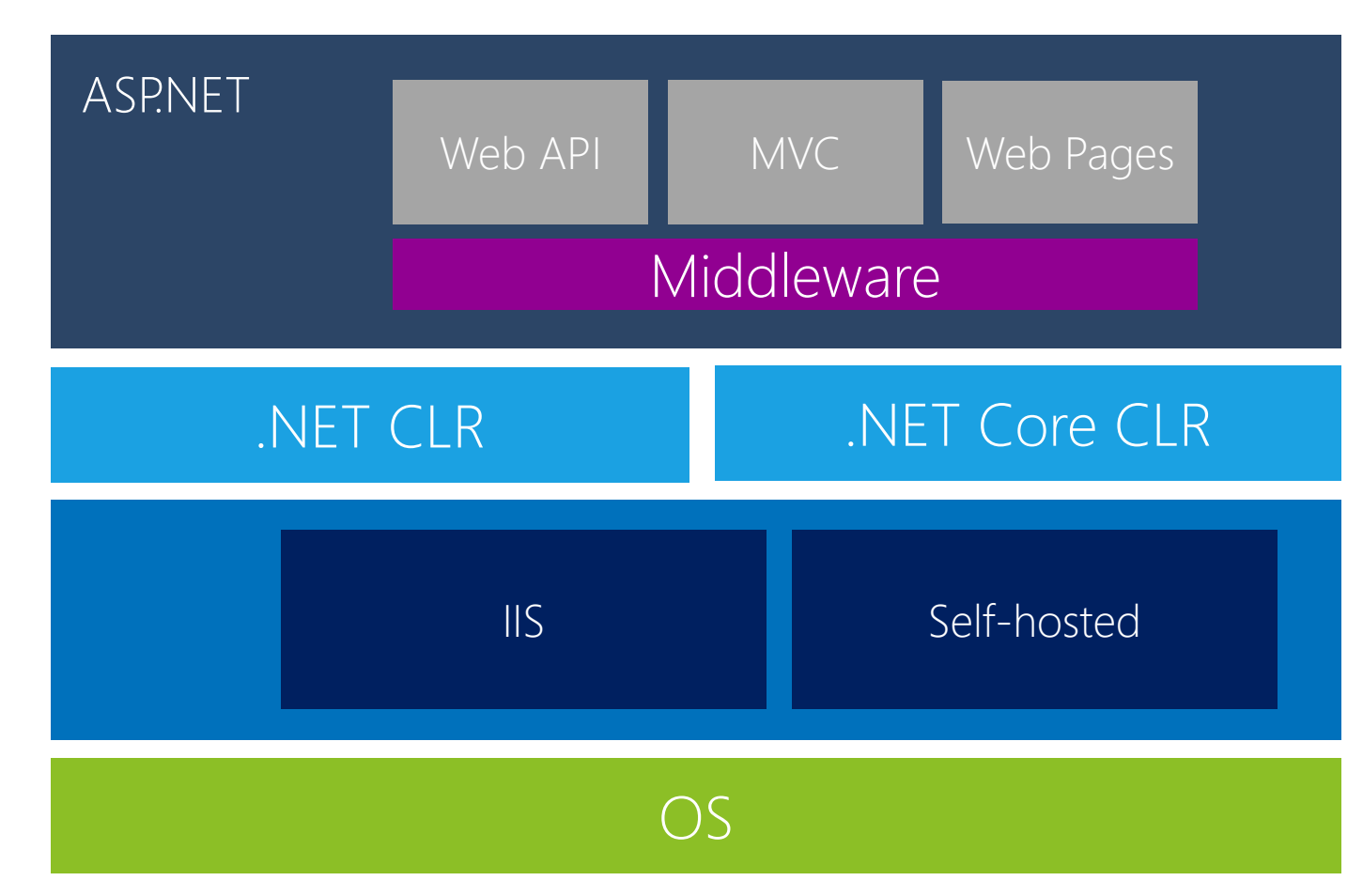

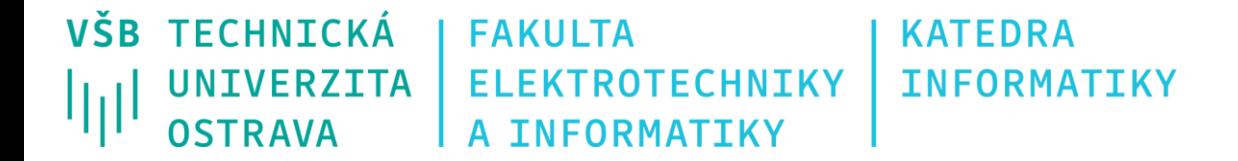

#### **Základní ASP.NET Core aplikace**

```
// Program.cs
public class Program 
{ 
     public static void Main(string[] args) 
      { 
           var builder = WebApplication.CreateBuilder(args); 
           // builder.Services.AddXXXX(); 
           var app = builder.Build();
           // app.UseXXXX(); 
           app.MapGet("/", () => "Hello World!");app.Run(); 
      } 
}
```
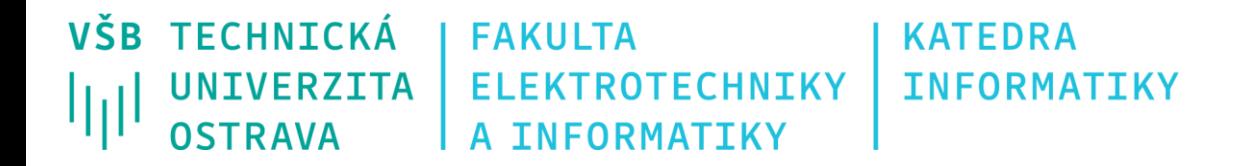

# **Základní vlastnosti ASP.NET Core**

- Nevyžaduje IIS server (na rozdíl od ASP.NET).
- **Kestrel** jednoduchý, multiplatformní webový server (preferovaný server pro ASP.NET Core)
- Konfigurace pomocí JSON.
- Nejde o monolitní framework, jako tomu bylo u předchozích verzí. Aplikace se skládá z jednotlivých balíčků (NuGet) Tato vlastnosti umožňuje nezávislý vývoj jednotlivých komponent.

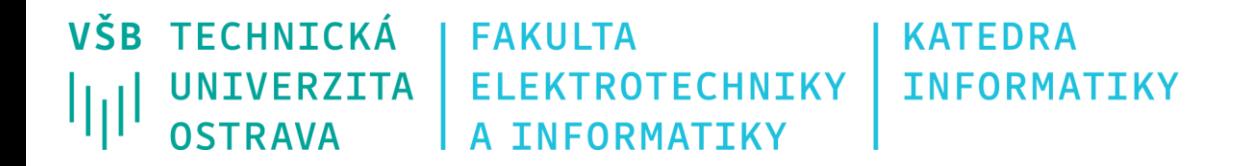

#### **Middleware**

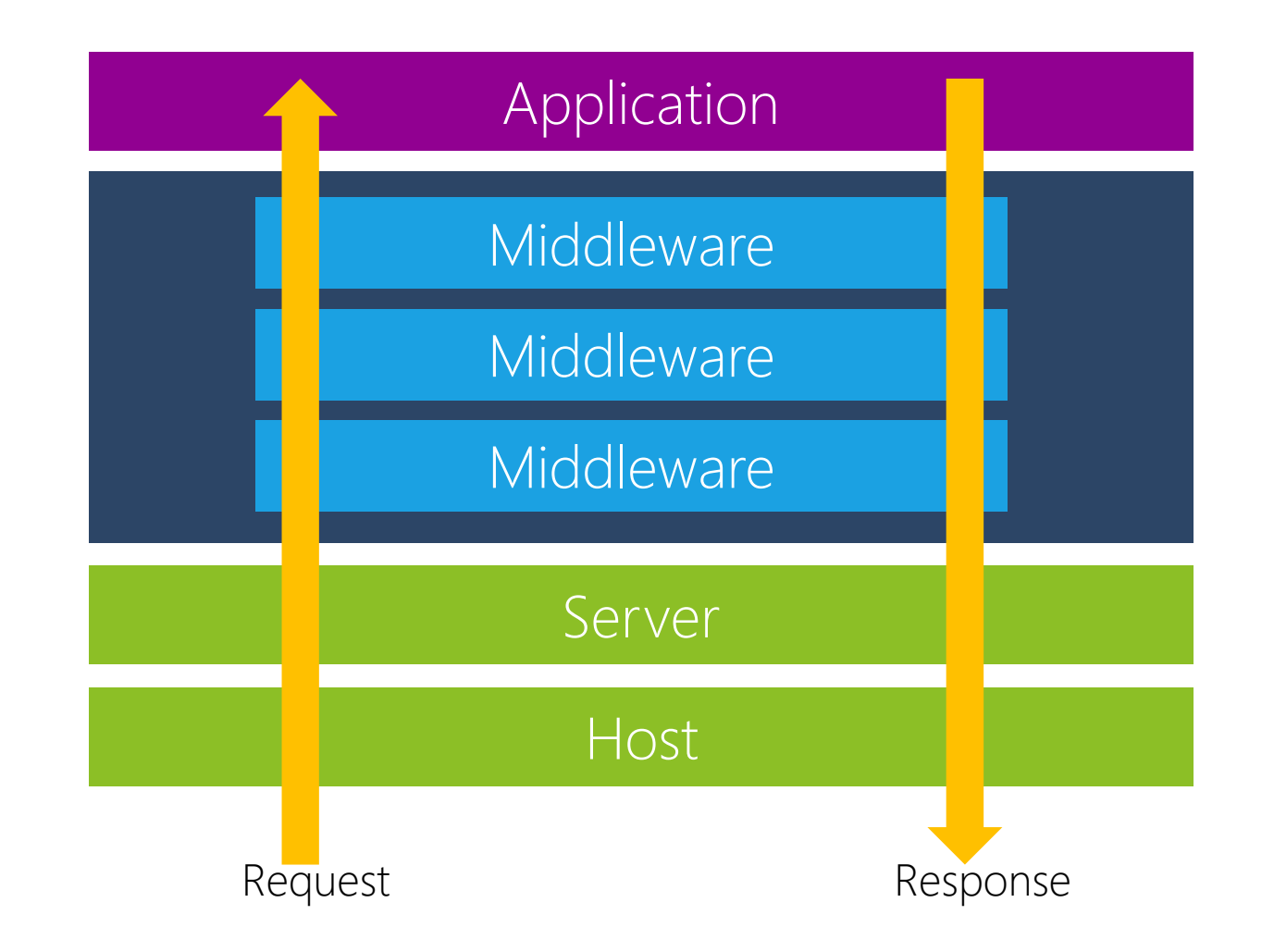

VŠB TECHNICKÁ **FAKULTA KATEDRA UNIVERZITA ELEKTROTECHNIKY INFORMATIKY OSTRAVA** A INFORMATIKY

#### **Middleware**

• Nahrazuje HTTP moduly, handlery, atd… z přechozích verzí ASP.NET

**// Program.cs**

```
app.UseErrorHandler("/Home/Error");
app.UseStaticFiles();
app.UseSession();
app.UseIdentity();
app.UseMiddleware<MyCustomMiddleware>();
app.UseMvc(routes => {
    routes.MapRoute(
         name: "default",
         template: "{controller=Home}/{action=Index}/{id?}");
});
```
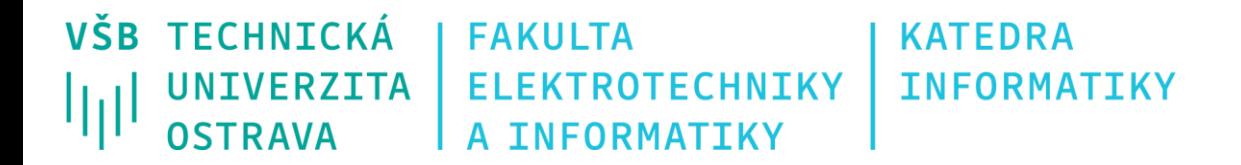

## **Standardní Middlewares**

- Authorization
- CORS (Cross-Origin Resource Sharing)
- Routing
- Session
- Static files
- Spoust dalších, které lze nainstalovat přes NuGety včetně MVC!

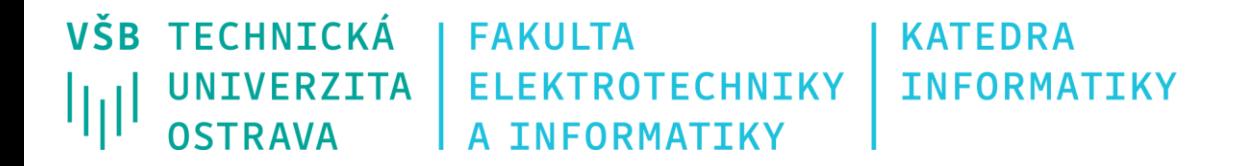

# **Vlastní middleware**

- Jakákoliv třída, které splňuje následující:
	- Má konstruktor s parametrem typu *RequestDelegate* (může mít i další, které budou získány pomocí DI).
	- Má metodu *Invoke*.
- Další middleware v řadě se volá pomocí *RequestDelegate* z konstruktoru.

```
public class MyCustomMiddleware {
    private readonly RequestDelegate next;
    public MyCustomMiddleware(RequestDelegate next) {
         this.next = next;
     }
    public async Task Invoke(HttpContext context) {
         await context.Response.WriteAsync("My first middleware");
         await this.next.Invoke(context);
     }
}
```
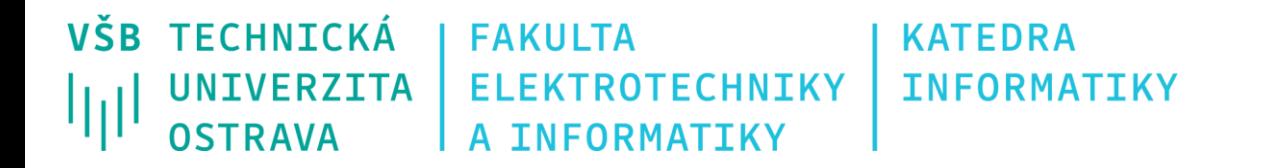

# **Dependency Injection**

- Podporován napříč celou platformou ASP.NET (a MVC 6). Závislosti lze předávat kamkoliv do jakékoliv třídy (toto byl velký problém ve starých verzích MVC.
- Používá se pro například pro konfiguraci middleware.
- Definují se v rámci Startup.cs.
- Závislosti se označují jako "služby" (návrhový vzor Service Locator).
- Typy služeb:
	- Transient nová instance je vytvořena pokaždé, když je služba vyžádána (dokonce i v rámci stejného HTTP požadavku).
	- Scoped nová instance je vytvořena pouze jednou pro každý HTTP požadavek (v rámci jednoho požadavku se služba znovupoužívá).
	- Singleton nová instance je vytvořena pouze jednou. Následně se znovu používá pro všechny HTTP požadavky (singleton).

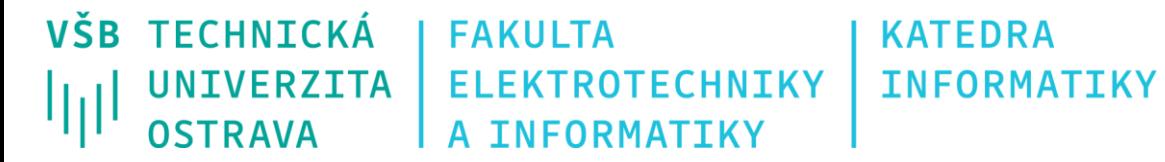

#### **Dependency Injection**

**// Program.cs**

```
IServiceCollection services = builder.Services;
```

```
services.AddIdentity<ApplicationUser, UserRoleEntity>()
services.AddUserStore<UserStore>();
services.AddRoleStore<RoleStore>();
services.AddUserManager<ApplicationUserManager>()
```

```
services.Configure<IdentityOptions>(options =>
{
    options.Password.RequireDigit = true;
```

```
});
```
**services.AddSingleton<ISmsSender, SmsSenderService>(); services.AddSingleton<IEmailSender, EmailSenderService>(); services.AddScoped<AuthorizationService>();**

```
services.AddSession();
```
**services.AddMvc();**

**.......**

```
// nějaký controller
public class AppController : Controller
    private ISmsSender smsSender;
     public AppController(ISmsSender smsSender){
         this.smsSender = smsSender;
     }
    public IActionResult SomeAction()
 {
         this.smsSender.Send("+420721.....", "text SMS");
         IEmailSender emailSender = this
              .HttpContext
              .RequestServices
              .GetService(typeof(IEmailSender));
         emailSender.Send("email@email.cz", "text");
         return View();
     }
```
**{**

**}**

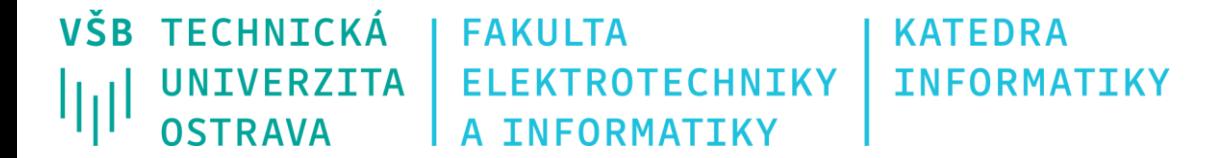

# **appsettings.json (appsettings.[environment].json )**

• Konfigurační soubor

```
{
     "Logging": {
          "IncludeScopes": false,
          "LogLevel": {
               "Default": "Warning"
          }
     },
     "cors": {
          "rules": [
               {
                    "origin": "https://manage.iis.net",
                    "allow": true
               }
          ]
     },
     "myData": {
          "ConnectionString": "Server=tcp:……………",
          "FbId": "123456789"
     }
}
                                                                 // Program.cs
                                                                  …
```
**IConfiguration configuration = app.Configuration; string dbConnectionString = configuration["myData:ConnectionString"];**

**// Nebo přes DI "IConfiguration"**

VŠB TECHNICKÁ **FAKULTA KATEDRA ELEKTROTECHNIKY INFORMATIKY UNIVERZITA** OSTRAVA A INFORMATIKY

# **Cookies**

- Soubory/řetězce které se ukládají u uživatele a posílají s každým požadavkem na server.
- Uživatel je může číst i modifikovat!
- **Response**.Cookies.Append(….)
	- Vytvoří novu cookie
	- Lze použít i pro smazání (smazání = vytvoření nové expirované cookie)
- **Response**.Cookies.Delete(….)
	- Smaže cookie vytvoří novou expirovanou
- **Request**.Cookies.TryGetValue(….)
	- Získá hodnotu z cookie

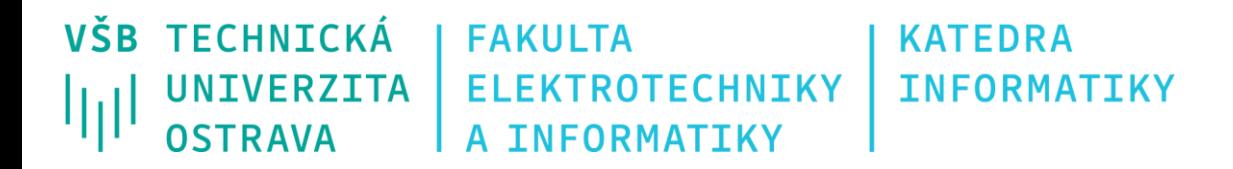

# **Minimal APIs**

- Abstrakce nad middlewary.
- Hlavní metody:
	- MapGet(string path, Delegate handler)
	- MapPost (string path, Delegate handler)
	- MapPut (string path, Delegate handler)
	- MapDelete (string path, Delegate handler)
	- MapOptions (string path, Delegate handler)
- Delegát může vracet přímo data string vs. Object výchozí serializer
- Třída Results, TypedResults

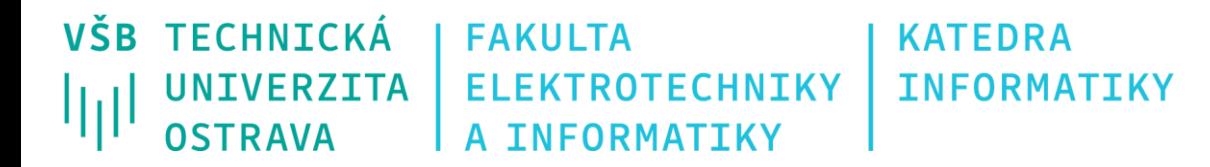

# **Minimal APIs**

- Routing  $-$  "product/{id}/{slug}".
- Parameter Binding
- Dependency injection
- Explicitní parameter binding:
	- [FromRoute]
	- [FromQuery],
	- [FromServices]
	- [FromHeader]
	- [FromForm]
	- [FromBody]

VŠB TECHNICKÁ **KATEDRA FAKULTA ELEKTROTECHNIKY UNIVERZITA INFORMATIKY** OSTRAVA A INFORMATIKY

#### **Sessions**

- Data, která se ukládají na serveru a jsou svázána s aktuálním uživatelem pomocí cookies.
- Fungují následovně:
	- Na serveru se vygeneruje unikátní klíč a k němu se uloží data (na uložišti nezáleží DB, paměť, souborový systém).
	- Uživateli se zašle cookie obsahující klíč.
	- Při opětovném požadavku na server se na základě klíče načtou data.
- Uživatel je nemůže číst ani modifikovat (vše je na severu).
- Je nutné nainstalovat balíček "Microsoft.AspNetCore.Session" (v nových verzích neplatí).
- Konfigurace:
	- **services.AddDistributedMemoryCache();**
	- Program.cs / Services **services.AddSession();**
	- Program.cs / App **- app.UseSession();**
- HttpContext.Session.Set(....);
- HttpContext.Session.TryGetValue(….);
- HttpContext.Session.Remove(….);
- HttpContext.Session.SetXXXXXXX(….); extension metody (SetInt32, SetString, …)
- HttpContext.Session.GetXXXXXXX(….); extension metody (GetInt32, GetString, …)

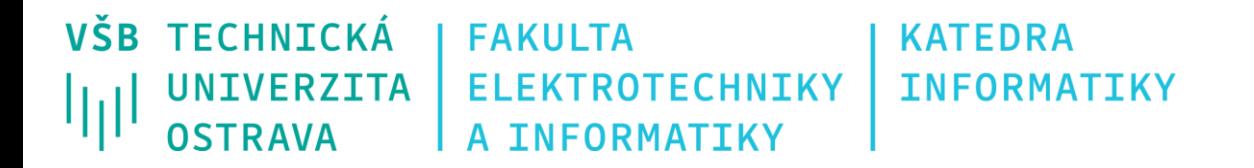

# **WebUtility**

- WebUtility.HtmlEncode("...");
	- Převede HTML na entity <**strong> = <strong&gt;**
	- Slouží k ošetření vstupů nikdy nevypisovat neošetřené vstupy od uživatele do stránky!!!
- WebUtility.HtmlDecode("...");
	- Převede entity na HTML.
- WebUtility.UrlEncode("...");
	- Převede "čistý text" na URL kódování "**10 % 2 = 0"** = "**10+%25+2+%3D+0**"
- WebUtility.UrlDecode("...");
	- Převede text v URL kódování na "čistý text".

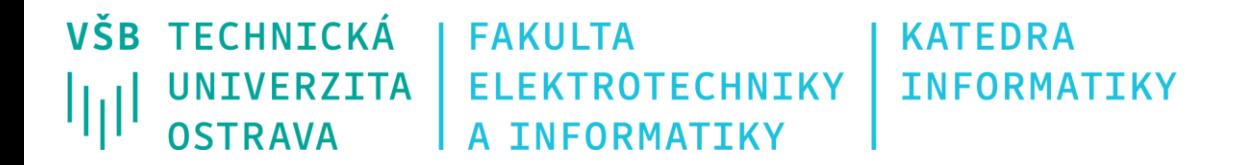

# **IStringLocalizer<T>**

- Služba pro překlad.
- $\bullet$  T = libovolná třída se kterou se překlad "sváže".

```
public HomeController(IStringLocalizer<MainRes> loc) {
    string txt = loc.GetString("test");
}
```
- Lokalizace se zapíná v Program.cs / Services:
- ResourcesPath = cesta  $k$  \*. resx souborum

```
services.AddLocalization(options => options.ResourcesPath = "Resources");
```
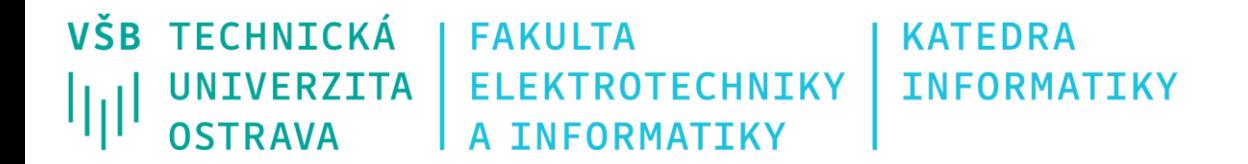

#### **\*.resx soubor**

- XML soubor s překlady klíč/hodnota
- Vždy musí existovat základní/výchozí překlad v souboru "[nazev].resx"
- Jednotlivé překlady musí být v souborech s názvem "[nazev].[kultura].resx" název se musí shodovat.
- Pokud soubor s požadovanou kulturou neexistuje, použije se výchozí.
- K resx souborům se automaticky generuje C# kód třída se statickými property odpovídajícími názvům klíčů.
- Při použití s IStringLocalizer<**T**>, musí být název resx souboru = názvu typu **T.**

VŠB TECHNICKÁ **FAKULTA KATEDRA ELEKTROTECHNIKY INFORMATIKY UNIVERZITA OSTRAVA** A INFORMATIKY

# **Výběr kultury**

- Jaká kultura se má aktuálně použít?
- Program.cs / Configure

```
app.UseRequestLocalization((RequestLocalizationOptions options) => {
         // výchozí kultůra
         options.DefaultRequestCulture = new RequestCulture("cs-CZ");
         // Kultůry, které se mohou použít pro formátování čísel, dat, atd...
         options.SupportedCultures = new List<CultureInfo>() { new CultureInfo("cs-CZ"), new CultureInfo("en-US") 
};
         // Kultůry, které se pohou použít pro resx soubory
         options.SupportedUICultures = new List<CultureInfo>() { new CultureInfo("cs-CZ"), new CultureInfo("en-
US") };
         // Vlastní poskytovatel kultůry
         options.RequestCultureProviders.Insert(0, new CustomCultureProvider());
```
});

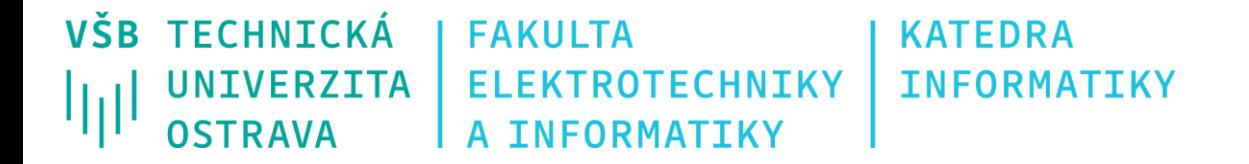

#### **RequestCultureProvider**

• Slouží k výběru kultury – vlastní logika

}

```
class CustomCultureProvider : RequestCultureProvider
{
         public override Task<ProviderCultureResult> DetermineProviderCultureResult(
                   HttpContext httpContext
         )
        {
                   bool isChrome = httpContext.Request.Headers["User-Agent"]
                            .First()
                            .IndexOf("chrome", StringComparison.InvariantCultureIgnoreCase) != -1;
            string culture = isChrome ? "cs-CZ" : "en-US";
            return Task.FromResult(new ProviderCultureResult(culture));
         }
```
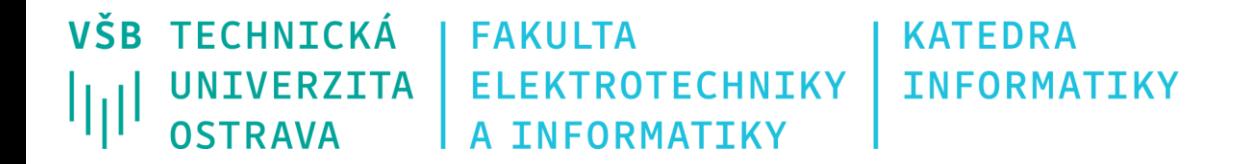

#### **Více o lokalizaci a globalizaci**

<https://docs.microsoft.com/en-us/aspnet/core/fundamentals/localization?view=aspnetcore-5.0>

**VŠB TECHNICKÁ FAKULTA KATEDRA UNIVERZITA ELEKTROTECHNIKY INFORMATIKY** الراا **OSTRAVA** A INFORMATIKY

#### **Dokumentace k ASP.NET Core <https://docs.asp.net/en/latest/index.html>**